## Adobe Photoshop 2021 (Version 22.5.1) Crack Full Version Free (Updated 2022)

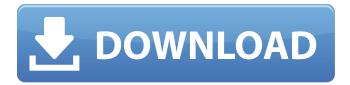

Adobe Photoshop 2021 (Version 22.5.1) Crack

Tip The steps in this chapter are written for Photoshop CS6 and earlier, but newer features are supported in CS6.

Adobe Photoshop 2021 (Version 22.5.1) Full Version [32|64bit] [April-2022]

If you want to edit images online, and you have a web browser, you already have Photoshop Elements. There are also options for you to get a downloadable copy of Photoshop Elements. Adobe Photoshop CS6 and Elements versions 16 and below (Elements 15 not available for Windows 10) are supported for Windows and Adobe Creative Cloud

(CC). However, the Lightroom mobile app will no longer support some of Photoshop's features (e.g. Liquify) for those versions of Elements. Photoshop Elements Support for Intel CPUs Version 19.0.1 of Photoshop Elements is available to download from adobe.com or the Adobe Creative Cloud site. This update includes support for the Intel Gen9 processors. Make sure that you have all the latest updates for Windows and your version of Photoshop Elements, and you are ready to start editing! Here are some basic tutorials to get you started. How to Use Photoshop Elements: Basic How to Use Photoshop Elements: Advanced How to Use Photoshop Elements: Lighting and Retouching

How to Use Photoshop Elements: Image Management How to Use Photoshop Elements: Improving Backgrounds How to Use Photoshop **Elements: Creating Comic Effects** How to Use Photoshop Elements: Retouching & Repair How to Use Photoshop Elements: Text & Vector How to Use Photoshop Elements: Digital Art How to Use Photoshop Elements: Retouching How to Use Photoshop Elements: Color Correction How to Use Photoshop Elements: Web Design How to Use Photoshop Elements: Painting How to Use Photoshop Elements: Live (Video) Learning How to Use Photoshop Elements: iPad / iPhone Support How to Use Photoshop Elements: Printing How to Use

Photoshop Elements: Windows Support How to Use Photoshop Elements: Google Cardboard and Google Streetview How to Use Photoshop Elements: One-Click Edits How to Use Photoshop Elements: Metadata & Camera Profiles Getting Started with Photoshop Elements The basic tutorials (below) are for the most basic steps. They will help you get started editing images in Photoshop Elements. How to Use Photoshop Elements: Basic How to Use Photoshop Elements: Advanced How to Use Photoshop Elements: Lighting and Retouching How to Use Photoshop Elements: Image Management How to Use Photoshop Elements: 388ed7b0c7

5/12

Adobe Photoshop 2021 (Version 22.5.1) License Code & Keygen (2022)

/\* \* Copyright 2015-2020 Amazon.com, Inc. or its affiliates. All Rights Reserved. \* \* Licensed under the Apache License, Version 2.0 (the "License"). You may not use this file except in compliance with \* the License. A copy of the License is located at \* \* \* \* or in the "license" file accompanying this file. This file is distributed on an "AS IS" BASIS, WITHOUT WARRANTIES OR \* CONDITIONS OF ANY KIND, either express or implied. See the License for the specific language governing permissions \* and limitations under the License. \*/ package com.amazonaws.services.ec2.model:

import javax.annotation.Generated; /\*\* \* \*/ @Generated("com.amazonaw s:aws-java-sdk-code-generator") public enum ReservedInstancesType { IAM("IAM", "Iam"); private String value; private ReservedInstancesType(String value) { this.value = value; } @Override public String toString() { return this.value; } /\*\* \* Use this in place of valueOf. \* \* @param value \* real value \* @return ReservedInstancesType corresponding to the value \* \* @throws IllegalArgumentException \* If the specified value does not map to one of the ReservedInstancesType values \*/ public static ReservedInstancesType fromValue(String value) { if (value)

== null || "".equals(value)) { throw new IllegalArgumentException("Value cannot be null or empty!"); } for (ReservedInstances

What's New In?

Global Justice Movement The Global Justice Movement (GJM) was a group of students and faculty students at the University of California, San Diego (UCSD). The group claimed that "people are acting in their own self-interest and are free to do so", which is considered a form of social anarchism. The Global Justice Movement was created in August 2012 by members of the sociology and economics departments at

UCSD. The GJM opposed racism, sexism, and capitalism, and their goal was to create "a new world order" that was free of all forms of discrimination, oppression, and domination. The University of California held a months-long investigation of the GJM that concluded with the expulsion of the student members from UCSD in October 2012. The group is also known as the Revolutionary Student Front (RSF). The high-profile event led to protests and riots in April 2013. Foundation The GJM was founded in August 2012, taking its inspiration from the Occupy Movement. Several members were also part of the Occupy movement's San Diego cohort. Activities

Members of the GJM participated in the Occupy movement, which included a general strike, at UC San Diego. In October 2012, the group created an action known as the "Occupy Bank", where they staged a protest near Wells Fargo Bank. On October 23, 2012, a few GJM members held a sit-in at the La Jolla Country Club. They blocked traffic on La Jolla Parkway and staged a protest against the National Rifle Association (NRA). On October 24, 2012, several members of the GJM built a coffins filled with sand for the "Sand Trap", as an alternative to supporting the UC San Diego Football Team, which was engaged in a long-running NCAA investigation for academic cheating. A day after

its creation, the coffins were filled with concrete at night. On November 12, 2012, the GJM held a large-scale march. They blocked traffic, and carried signs and banners. Protesting against the 2012 International Conference of Bilderberg Group, the group protested outside their hotel by burning tires. References Category: 2012 establishments in California Category: University of California, San Diego Category: Student organizations in the United StatesSmart Solution for Small Business What do you get when you put the combining of two of the leading providers of business banking solutions in a small business? You get a smart solution for the small business. C